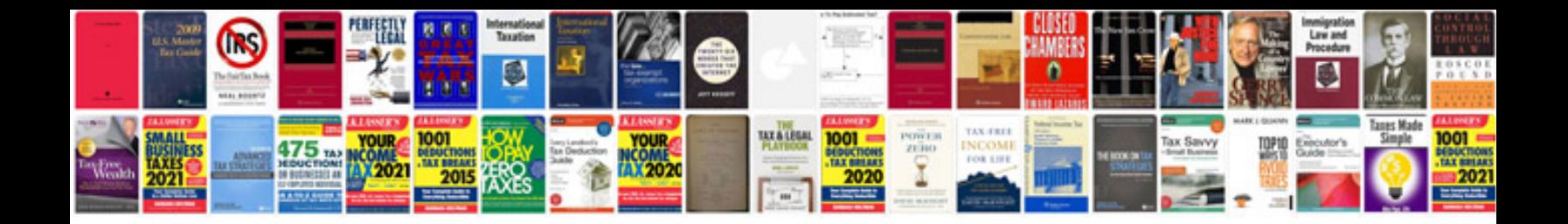

**Decimal worksheets** 

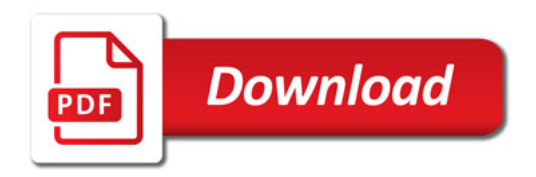

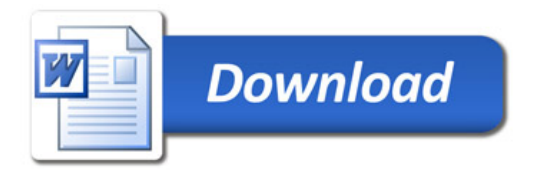